## **Information Management Resource Kit**

# Module on Management of Electronic Documents

### UNIT 2. FORMATS FOR ELECTRONIC DOCUMENTS AND IMAGES

### LESSON 3. PRESENTATIONAL MARK-UP: HTML

#### NOTE

Please note that this PDF version does not have the interactive features offered through the IMARK courseware such as exercises with feedback, pop-ups, animations etc.

We recommend that you take the lesson using the interactive courseware environment, and use the PDF version for printing the lesson and to use as a reference after you have completed the course.

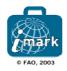

### Objectives

At the end of this lesson, you will be able to:

understand the main features of HTML, and
create a simple HTML document.

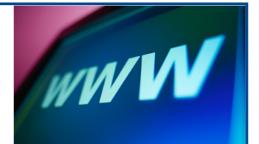

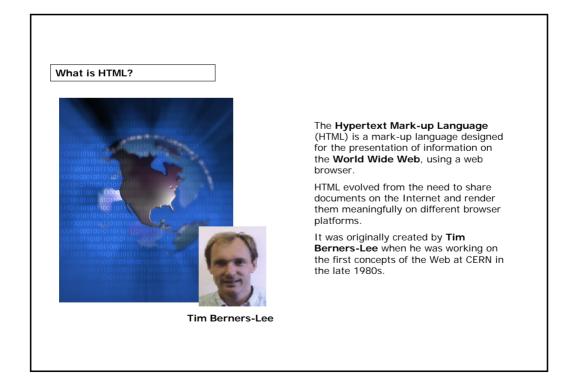

| Forest Products Trade - Microsoft Internet Explorer                                                                                                    |                                                                                                    |
|----------------------------------------------------------------------------------------------------|----------------------------------------------------------------------------------------------------|
| File     Edit     View     Favorites     Tools     Help                                                                                                    | HTML contains information that defines:                                                              |
| <b>Publications</b>                                                                                                    | <ul> <li>basic presentation of a document<br/>(headers, paragraphs, lists and tables),</li> </ul>    |
|                                                                                                    | <ul> <li>hyperlinks, and</li> </ul>                                                                  |
| MARKETS FOR HIGH-VALUE TROPICAL HARDWOODS IN E FAO commissioned this present study on "Markets for High-Valu Europe". As the title indicates, it focuses on the important high- This report continues FAO's efforts to provide market informatio building an effective trade                                                                                                    | multimedia information.                                                                              |
| INTERNATIONAL TRADE IMPLICATIONS OF ASIA-PACIFIC GAINS AND WHO LOSES? Paper presented to the Asia-Pacific Forestry Commission Policy Removing Natural Forests from Timber Production as a Strategy Noosaville, Queensland, Australia 13 May 2000.  EVALUATION DES ÉCHANGES DES PRODUITS FORESTIER L'AFRIOUE SUBSAHARIENNE ET L'EUROPE. 2000.  TRADE RESTRICTIONS AND INTERNATIONAL TRADE IN FC 2000.  V MARKING AND INTERNATIONAL TRADE IN FC 2000. | Using HTML, you have the basic mark-up<br>to create the documents you want to<br>publish on the Web. |

| What do you                                 | ı need?                                                                                                    |                                                                                                    |
|---------------------------------------------|----------------------------------------------------------------------------------------------------|----------------------------------------------------------------------------------------------------|
| macromedia<br>DHEAMWEAVE                    | Control  Control  Co | What do you need to create an HTML document?<br>Simple HTML documents can be created easily using <b>any text editor</b> .                                             |
|                                             | Microsoft <sup>®</sup> FrontPage <sup>®</sup> Version 2002                                                                                                    | There are also many <b>HTML authoring</b><br>packages available for creating more<br>complex pages or complete web sites.                                              |
| File <u>n</u> ame:<br>Save as <u>t</u> ype: | Storyboard lesson 2.3.ppt  Presentation (*,ppt)  Presentation (*,ppt)  Web Pace (*,mht; *,mhtml) PowerPoint 95 (*,ppt) ProverPoint 95 (*,ppt) Presentation for Review (*,ppt)                                                                                                    | Many applications and software packages<br>can also generate HTML documents,<br>either using a ' <b>Save As HTML</b> ' feature<br>or by exporting information as HTML. |
|                                             | PowerPoint 97-2002 & 95 Presentation (*.ppt)                                                                                                    |                                                                                                    |

| Untitled - Note     File Edit Format <html> <head></head></html> | Help                                                    |                  | Let's now consider a simple <b>text</b><br>editor, such as Notepad.                                                             |
|------------------------------------------------------------------|---------------------------------------------------------|------------------|----------------------------------------------------------------------------------------------------|
| <br><body></body>                                                | le HTML page a very simple HTML<br>■ Untitled - Notepad |                  | It can be used to write the content in HTML, which makes it very easy to visualize the content in a web page.                   |
|                                                                  | File Edit Format Help<br>New Ctrl+N                     |                  | You just have to:                                                                                                    |
|                                                                  | Open Ctrl+N<br>Save Ctrl+S<br>Save As                   | page             | <ul> <li>select Save As from the File menu,<br/>and</li> </ul>                                                                  |
|                                                                  | Page Setup<br>Print Ctrl+P                              | simple HTML page | <ul> <li>select All files from the Save as<br/>type drop down list and name the file<br/>using the HTML format: e.g.</li> </ul> |
|                                                                  | Exit                                                    |                  | "my.html".                                                                                                    |
| File name:                                                       | my.html                                                 | •                |                                                                                                    |
| Save as type:                                                    | All Files                                               |                  |                                                                                                    |

| How to create an HTML document | You can save the .html file on your<br>computer.<br>In this example, if we click on<br><b>my.html</b> , we can see the result of<br>what we just created.<br>Now that we have seen how to<br>create an HTML page, let's try to<br>understand how to write in HTML. |
|--------------------------------|----------------------------------------------------------------------------------------------------|
|                                |                                                                                                    |

| How to do - Basics                                                                                                    |                                                                                                    |
|----------------------------------------------------------------------------------------------------|----------------------------------------------------------------------------------------------------|
| TAG                                                                                                    | Considering the same example, you can see<br>that the mark-up in an HTML document<br>consists of <b>tags</b> which are delimited by<br>opening and closing <b>angle brackets</b> < >. |
| File Edit Format Help                                                                                                    | Tags represent elements in the document that will be displayed in a web browser.                                                                                                    |
| <pre><head> <title> simple HTML page </title> </head>                                                                                                    </pre> | The name of the element appears in the start tag and in the matching end tag, where it has an additional forward slash '/' in front of it.                                            |
| START TAG OF THE BODY ELEMENT                                                                                                    | Attention should be given to the <b>tag</b><br><b>nesting</b> : for example, the tag  is<br>before the tag , as the TITLE<br>element is contained in the HEAD element.                |
| END TAG OF THE BODY ELEMENT                                                                                                    |                                                                                                    |
| END TAG OF THE BODY ELEMENT                                                                                                    |                                                                                                    |

| With do - Basics                                                                                                    |                                                                                                    |
|----------------------------------------------------------------------------------------------------|----------------------------------------------------------------------------------------------------|
| File Edit Format Help                                                                                                    | Elements which have start and end tags<br>can contain either text, other elements<br>or a mixture of text and elements. |
| <title> Simple HTML page </title><br><br><body><br/><p> This is a very simple HTML page<br/></p><br/></body><br>                                                                                         | In this example, could you determine th relationship between the various elements?                                      |
| <ul> <li>The <body> element contains a <head> an</head></body></li> <li>The <html> element contains a <head> an</head></html></li> <li>The <head> element contains a <html> and</html></head></li> </ul> | d a <body> element.</body>                                                                                              |
| Click on the answer                                                                                                    | of your choice                                                                                                    |

| How to do - Basics                                                                                                    |                                                                                                    |                            |
|----------------------------------------------------------------------------------------------------|----------------------------------------------------------------------------------------------------|----------------------------|
| eclaration (DTD). This display<br>re writing in.                                                                                                    | another piece has been added at the very<br>ys nothing on screen, it tells the browse<br>> declares that this document conform<br>in that is. | r what version of HTML you |
| 🌌 my.html.txt - Notepad                                                                                                    |                                                                                                    |                            |
| File Edit Format Help                                                                                                    |                                                                                                    |                            |
| <pre><html>    <head> <title>Simp]    &lt;/HEAD&gt;    &lt;GODY&gt;&lt;/pre&gt;&lt;/td&gt;&lt;td&gt;= "-//w3C//DTD HTML 4.0 Transi&lt;br&gt;le HTML page</title><br/>very simple HTML page </head></html></pre> | tional//EN">                                                                                                    |                            |
| onsistent with standards publish<br>ebsite you can find information<br><b>W</b> how to write the docum                                                                                                    |                                                                                                    |                            |

Г

| ocument but is used to                                                                                                    | o display the title in the top b      | not displayed in the main text of the<br>border of the browser window. The <b><body< b="">&gt;<br/>ument, which is displayed in the main web</body<></b> |
|----------------------------------------------------------------------------------------------------|---------------------------------------|----------------------------------------------------------------------------------------------------|
| 🛃 Untitled - Notepad                                                                                                    |                                       | Simple HTML page - Microsoft Int 💶 🗙                                                                                                    |
| File Edit Format Help                                                                                                    |                                       | File Edit View Favorites Tools >                                                                                                    |
| <html><br/><head></head></html>                                                                                              | <u>^</u>                              | $ = Back \rightarrow \rightarrow \bigotimes \bigotimes \bigotimes \bigotimes Search \gg $                                                                |
|                                                                                                    | TML page                              | Address 🙋 C:\Documents and Setting: 🗾 🔗 Go                                                                                                    |
| <br><body></body>                                                                                                    | · · · · · · · · · · · · · · · · · · · | A                                                                                                    |
|                                                                                                    | y simple HTML page                    | This is a very simple HTML page                                                                                                    |
|                                                                                                    |                                       |                                                                                                    |
| <br>                                                                                                    |                                       | 🖉 Done 📃 🤐 My Computer                                                                                                    |
|                                                                                                    |                                       |                                                                                                    |
| our example the <bo< td=""><td>DY&gt; only contains a short pa</td><td>aragraph of text inside a <p> element.</p></td></bo<> | DY> only contains a short pa          | aragraph of text inside a <p> element.</p>                                                                                                    |
|                                                                                                    |                                       | ML 4) are <b>not case sensitive</b> , so somethin                                                                                                    |

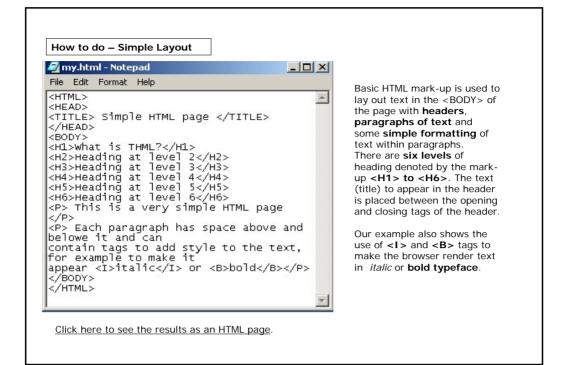

| RESULT<br>Head<br>Head<br>Head<br>This<br>Eact<br>and | hat is HTML?<br>Pading at level 2<br>ading at level 3<br>ling at level 4<br>ling at level 5<br>ng at level 5<br>is a very simple HTML page.<br>A paragraph has space above and below it<br>can contain tags to add style to the text,<br>xample, to make it appear <i>italic</i> or <b>bold</b> |
|-------------------------------------------------------|----------------------------------------------------------------------------------------------------|

| <b>Zlist.html - Notepad</b><br>File Edit Format Help                                                                                                    |                        |
|----------------------------------------------------------------------------------------------------|------------------------|
| <pre><html> <head> <head> <title> HTML Lists</title> </head> <body> <p>This is an unordered li <ul> <li> First item of an unor list</li> <li> Second item of an unor list</li> <li> Third item of an unor list</li> </ul> </p></body> </head></html></pre> | st<br>dered<br>indered |

The two most common types of lists are unordered and ordered lists.

#### UNORDERED LISTS

They are denoted by the **<UL>** element. Each item in the list is contained in an **<LI >** element.

When displayed in the browser the <LI> elements are laid out one above the other in the list, with a bullet character in front of each one (we can also change the character displayed, for example to a square).

The <LI> element can contain text and almost any of the other formatting and layout elements available in HTML, including other lists.

| How to do – Lists |                                     |
|-------------------|-------------------------------------|
| RESULT            | HTML Lists - Microsoft Internet Exp |

| 🛃 list.html - Notepad                                                                                                    | In this example the second item of the                                                                                                    |
|----------------------------------------------------------------------------------------------------|----------------------------------------------------------------------------------------------------|
| File Edit Format Help                                                                                                    | unordered list contains an ordered list.                                                                                                    |
| <pre><head> <title> HTML Lists</title> </head> <body> <p>This is an unordered list</p> <ul> <li> First item of an unordered list</li> <li> Second item of an unordered list</li> <ul> <li>Item 1</li> <li>Item 2</li> <li>Item 3</li>  </ul> </ul>                                                                                                    </body></pre> | ORDERED LISTS<br>They are denoted by the <b><ol></ol></b> elemen<br>The ordered list can contain as many or<br>few items as we like. When an ordered<br>is displayed in the browser, each item is<br>laid out prefixed with a number that sho<br>its position in the list.<br>Roman numbers are used by default, bu<br>we can alter the style of the numbering |

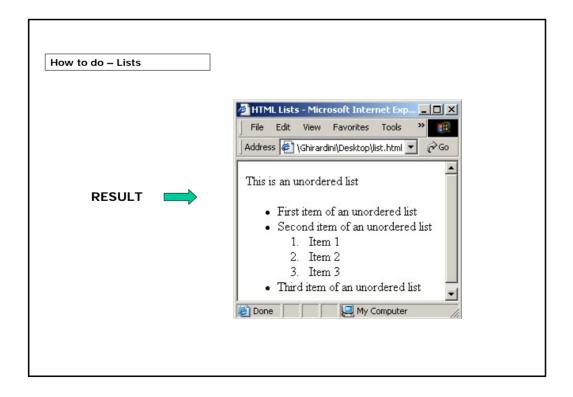

| ow to do – Lists                                                 |                                                                    |                                                             |
|------------------------------------------------------------------|--------------------------------------------------------------------|-------------------------------------------------------------|
|                                                                  |                                                                    | My HTML - Microsoft Internet Explorer                       |
|                                                                  |                                                                    | File Edit View Favorites Tools Help                         |
| Can you complete the HTML c                                      | ode for this page?                                                 | ← Back, → → → ② ② △   ③ Search                              |
| plete the HTML code by typing<br>empty fields. Then click on the |                                                                    | What is HTML?                                               |
| <html></html>                                                    |                                                                    | 1. basic presentation of a document,     2. hyperlinks, and |
| <head>&lt;&gt;My H<br/><body></body></head>                      |                                                                    | 3. multimedia information.                                  |
| <>What is HTML?                                                  | ><br>contains <->information - tha                                 | t defines:                                                  |
| <>                                                               |                                                                    | t defines.                                                  |
|                                                                  | <li>basic presentation of a doct<br/><li>hyperlinks, and</li></li> |                                                             |
|                                                                  | <li>&lt;-&gt;multimedia<!-----> inform</li>                        | nation.                                                     |
|                                                                  |                                                                    |                                                             |
|                                                                  |                                                                    |                                                             |
|                                                                  |                                                                    |                                                             |

| do – Tables                         |                |                  |                         |  |
|-------------------------------------|----------------|------------------|-------------------------|--|
| e create this ta<br>HTML Tables - M |                | xplorer          | and borders of specific |  |
| Column One                          | Column Two     | Column Three     | Column Four             |  |
| Column One,                         | Column Two,    | Column Three,    | Column Four, Row One    |  |
| Row One                             | Row One        | Row One          |                         |  |
| Column One,                         | Column Two, B  | tow Two.         | Column Four, Row Two.   |  |
| Row Two                             | Spanning colum | ns two and three |                         |  |
| Column One,                         | Column Two,    | Column Three,    | Spanning Rows Two and   |  |
|                                     | Row Three      | Row Three        | Three                   |  |

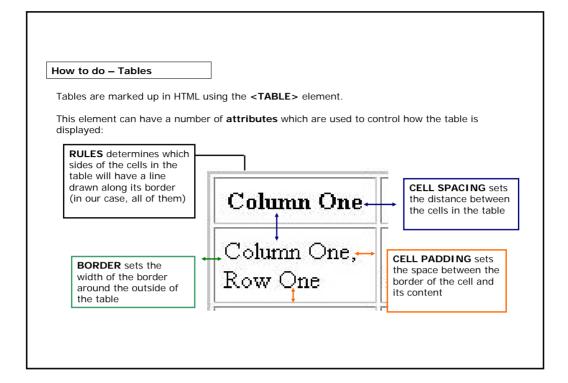

|       | Tables           |      |   |        |
|-------|------------------|------|---|--------|
|       | element can cont |      |   |        |
| tags. |                  |      |   |        |
|       |                  |      | - | HEADER |
| 1     |                  | <br> |   | BODY   |
|       |                  |      |   |        |
|       |                  |      |   |        |
|       |                  |      |   |        |
|       |                  |      |   |        |
|       |                  |      |   |        |

| How to do – Tables                                                                                                    |                          | - Microsoft Internet E<br>Fgvorkes Iools E | -                                                                                                    |                                                                                                    |                                                                                                    |            |
|----------------------------------------------------------------------------------------------------|--------------------------|--------------------------------------------|----------------------------------------------------------------------------------------------------|----------------------------------------------------------------------------------------------------|----------------------------------------------------------------------------------------------------|------------|
|                                                                                                    | Column One               | e Column Two                               | Column Three                                                                                                    | Column Four                                                                                                    |                                                                                                    |            |
| Now, let's look at the HTML code of our table.                                                                                                    |                          | Column Two,<br>Row One                     | Column Three,<br>Row One                                                                                                    | Column Four, Row One                                                                                                    |                                                                                                    |            |
|                                                                                                    | Column One,<br>Row Two   |                                            | ow Two.<br>ns two and three                                                                                                    | Column Four, Row Two.<br>Spanning Rows Two and                                                                                                    |                                                                                                    |            |
| <pre><html> </html></pre> /HEAD> /HEAD>                                                                                                    | Column One,<br>Row Three | Column Two,<br>Row Three                   | Column Three,<br>Row Three                                                                                                    | Spanning Rows 1000 and<br>Three                                                                                                    |                                                                                                    |            |
| <thead><br/><tbody><br/><tr><td>Column One, Row One</td><td>Column Two, Row One</td><br/><td>Column Three, Row One</td>TD&gt;Column Four, Row One<br/><td>Column Four, Row Two. Spanning columns two and three<br/>COLSPAN="2"&gt;Column Four, Row Two. Spanning columns two and three<br/>COLSPAN="2"&gt;Column Four, Row Two. Spanning Rows Two and Three<br/>COLSPAN="2"&gt;Column Four, Row Two. Spanning Rows Two and Three<br/>COLSPAN="2"&gt;COLUMN Two, Row Two. Spanning Rows Two and Three<br/>COLSPAN="2"&gt;COLUMN Two, Row Two. Spanning Rows Two and Three<br/>COLSPAN="2"&gt;COLUMN Two, Row Two. Spanning Rows Two and Three<br/>COLSPAN="2"&gt;COLUMN Two, Row Two. Spanning Rows Two and Three<br/>COLSPAN="2"&gt;COLUMN Two, Row Two. Spanning Rows Two and Three<br/>COLSPAN="2"&gt;COLUMN Two, Row Two. Spanning Rows Two and Three<br/>COLSPAN="2"&gt;COLUMN Two, Row Two. Spanning Rows Two and Three<br/>COLSPAN="2"&gt;COLUMN Two, Row Two. Spanning Rows Two and Three<br/>COLSPAN="2"&gt;COLUMN Two, Row Two. Row Two. Row Three<br/>COLSPAN="2"&gt;COLUMN Two, Row Two. Row Three<br/><td>COLUMN Three, Row ThreeCOLSPAN="2"&gt;COLUMN Two, Row Three<br/><tbody><br/><trale>COLSPAN="2"&gt;COLUMN Three<br/><cick an="" as="" here="" html="" page.<="" results="" review="" td="" the="" to=""></cick></trale></tbody></td></td></tr></tbody></thead> | Column One, Row One      | Column Two, Row One                        | Column Three, Row One                                                                                                    | Column Four, Row Two. Spanning columns two and three<br>COLSPAN="2">Column Four, Row Two. Spanning columns two and three<br>COLSPAN="2">Column Four, Row Two. Spanning Rows Two and Three<br>COLSPAN="2">Column Four, Row Two. Spanning Rows Two and Three<br>COLSPAN="2">COLUMN Two, Row Two. Spanning Rows Two and Three<br>COLSPAN="2">COLUMN Two, Row Two. Spanning Rows Two and Three<br>COLSPAN="2">COLUMN Two, Row Two. Spanning Rows Two and Three<br>COLSPAN="2">COLUMN Two, Row Two. Spanning Rows Two and Three<br>COLSPAN="2">COLUMN Two, Row Two. Spanning Rows Two and Three<br>COLSPAN="2">COLUMN Two, Row Two. Spanning Rows Two and Three<br>COLSPAN="2">COLUMN Two, Row Two. Spanning Rows Two and Three<br>COLSPAN="2">COLUMN Two, Row Two. Spanning Rows Two and Three<br>COLSPAN="2">COLUMN Two, Row Two. Row Two. Row Three<br>COLSPAN="2">COLUMN Two, Row Two. Row Three<br><td>COLUMN Three, Row ThreeCOLSPAN="2"&gt;COLUMN Two, Row Three<br/><tbody><br/><trale>COLSPAN="2"&gt;COLUMN Three<br/><cick an="" as="" here="" html="" page.<="" results="" review="" td="" the="" to=""></cick></trale></tbody></td> | COLUMN Three, Row ThreeCOLSPAN="2">COLUMN Two, Row Three<br><tbody><br/><trale>COLSPAN="2"&gt;COLUMN Three<br/><cick an="" as="" here="" html="" page.<="" results="" review="" td="" the="" to=""></cick></trale></tbody> | TD><br>TD> |
| Column One, Row One                                                                                                    | Column Two, Row One      | Column Three, Row One                      | Column Four, Row Two. Spanning columns two and three<br>COLSPAN="2">Column Four, Row Two. Spanning columns two and three<br>COLSPAN="2">Column Four, Row Two. Spanning Rows Two and Three<br>COLSPAN="2">Column Four, Row Two. Spanning Rows Two and Three<br>COLSPAN="2">COLUMN Two, Row Two. Spanning Rows Two and Three<br>COLSPAN="2">COLUMN Two, Row Two. Spanning Rows Two and Three<br>COLSPAN="2">COLUMN Two, Row Two. Spanning Rows Two and Three<br>COLSPAN="2">COLUMN Two, Row Two. Spanning Rows Two and Three<br>COLSPAN="2">COLUMN Two, Row Two. Spanning Rows Two and Three<br>COLSPAN="2">COLUMN Two, Row Two. Spanning Rows Two and Three<br>COLSPAN="2">COLUMN Two, Row Two. Spanning Rows Two and Three<br>COLSPAN="2">COLUMN Two, Row Two. Spanning Rows Two and Three<br>COLSPAN="2">COLUMN Two, Row Two. Row Two. Row Three<br>COLSPAN="2">COLUMN Two, Row Two. Row Three<br><td>COLUMN Three, Row ThreeCOLSPAN="2"&gt;COLUMN Two, Row Three<br/><tbody><br/><trale>COLSPAN="2"&gt;COLUMN Three<br/><cick an="" as="" here="" html="" page.<="" results="" review="" td="" the="" to=""></cick></trale></tbody></td> | COLUMN Three, Row ThreeCOLSPAN="2">COLUMN Two, Row Three<br><tbody><br/><trale>COLSPAN="2"&gt;COLUMN Three<br/><cick an="" as="" here="" html="" page.<="" results="" review="" td="" the="" to=""></cick></trale></tbody>                                                                                                    |                                                                                                    |            |

| How to do – Tables                                                                                                    | 🖉 HTML Tables -           | Microsoft Inter                         | net Explor 📕                |                       |                       |     |  |  |
|----------------------------------------------------------------------------------------------------|---------------------------|-----------------------------------------|-----------------------------|-----------------------|-----------------------|-----|--|--|
| Can you complete the HTML code for this table?                                                                                                    | File Edit Vie             | w Favorites 🕆                           | Tools Help                  |                       |                       |     |  |  |
| Complete the HTML code by typing the correct characters                                                                                                    | Column<br>One             | Column<br>Two                           | Column<br>Three             |                       |                       |     |  |  |
| in the empty fields. Then, click on the Confirm button.                                                                                                    | Column<br>One, Row<br>One | Column<br>Two, Row<br>One               | Column<br>Three, Row<br>One |                       |                       |     |  |  |
| <pre><html> <html> <body><title>HTML Tables</title> <body> <table border="2" cellpadding="5" cellspacing="2" rules="ALL"></table></body></body></html></html></pre>                                         | Column<br>One, Row<br>Two | Column Two<br>Spanning colu<br>three    | , Row Two.<br>umns two and  |                       |                       |     |  |  |
| <><br><tr>&lt;&gt;Column One<th>Column Two</th><th>Column Three</th><br/><tbody><br/><tr><td>Column One, Row One</td><br/><td>Column Two, Row One</td><br/><td>Column Three, Row One</td></tr></tbody></tr> | Column Two                | Column Three                            | Column One, Row One         | Column Two, Row One   | Column Three, Row One | "R> |  |  |
| Column Two                                                                                                    | Column Three              | Column One, Row One                     | Column Two, Row One         | Column Three, Row One |                       |     |  |  |
| Column One, Row One                                                                                                    | Column Two, Row One       | Column Three, Row One                   |                             |                       |                       |     |  |  |
| <td>Column One, Row Two</td> <td colspan="2">Column, Row Spanning Columns Two and Th </td>                                                                                                    | Column One, Row Two       | Column, Row Spanning Columns Two and Th |                             | ree                   |                       |     |  |  |
| <br>                                                                                                    |                           |                                         |                             |                       |                       |     |  |  |

  
  
  |  |  |How to do – Hyperlinks

An important feature of HTML and web browsers is the ability to navigate information using  $\ensuremath{\textbf{hyperlinks}}.$ 

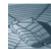

A hyperlink is a link between a source location in an electronic document and one or more target locations, either in the same document or in another document. In a typical hypertext system, the source of the hyperlink is displayed as a 'hotspot' on the screen, where a user can click to move to the document location specified as the target of the link.

| What is HTML?                                                                                                    | File Edit View Favorites Tools >> |
|----------------------------------------------------------------------------------------------------|-----------------------------------|
| The Hun-event Mark -as Language (HTML) is a mark on language do                                                                             | and the sack + → - ③ ② △ △ QSearc |
| presentation of advenuation on the World Webe Web, using a web borr                                                                         | Address 🙆 http://www.w3.org/ 🔻 🖉  |
| IITML has much op has that define the basic presentation of documer<br>paragraphs, kets and halor), key-relates and endless dis afformation | da Beadwa.                        |
| The HIDE, standards are now administered by the World Wide Web.                                                                             |                                   |
| HTML Mark-up                                                                                                    |                                   |
| n i Mil Mark-up                                                                                                    |                                   |
|                                                                                                    |                                   |
| Davis II<br>and som                                                                                                    |                                   |

In this example, "World Wide Web Consortium" is the text **displayed** in the browser **as a link** that can be clicked on with your mouse.

By clicking on this link, you will have access to the home page of the World Wide Web Consortium web site.

| 21                                                              |                    |     | HTML uses a single element, <b><a></a></b> .                                                                               |
|-----------------------------------------------------------------|--------------------|-----|----------------------------------------------------------------------------------------------------|
|                                                                 |                    |     | roles: both as the <b>starting point</b> of a which can be targeted by other links.                                        |
| Let's have a loo                                                | k at these example | es: |                                                                                                    |
| <a href="ht&lt;/th"><th>tp://w3.org&gt; tex</th><th>(t</th></a> | tp://w3.org> tex   | (t  | When we click on the link the browser<br>uses the value of the <b>HREF</b> attribute to<br>find the target of the link.    |
|                                                                 | ME="S1"> text<     |     | The value used in the HREF attribute is<br>actually a Uniform Resource Locator<br>(URL) which specifies the address of any |
| <a hr<="" td=""><td>EF ="#S2"&gt; text•</td><td></td></a>       | EF ="#S2"> text•   |     | resource on the Internet.                                                                                                  |
|                                                                 |                    |     |                                                                                                    |

| How to do – Hyperlinks                                                                      |                                                                                                    |
|---------------------------------------------------------------------------------------------|----------------------------------------------------------------------------------------------------|
| <a href="http://w3.org"> text</a> <h1><a name="\$1"> text</a></h1> <a href="#\$2"> text</a> | Here we have put <a> elements inside<br/>each of the <h1> tags so our text can be<br/>the <b>target of a hyperlink</b>. The NAME<br/>attribute is used to define <b>an identifier</b><br/><b>for the anchor</b>. It's important to make<br/>the value of each NAME attribute <b>unique</b><br/>in your document, otherwise the browser<br/>won't know which anchor is being<br/>referenced.</h1></a> |
| <a href="http://w3.org"> text</a> <h1><a name="\$1"> text</a></h1> <a href="#\$2"> text</a> | Here the value '#S2' indicates that the<br>link points to an anchor <b>in the same</b><br><b>document</b> (that's what the # means)<br>with the value 'S2' for its NAME attribute.<br>When we click on the link in the browser,<br>the window scrolls to the position of the<br>target anchor (in our example, the heade<br>titled 'HTML Mark-up').                                                  |

| How to do – Hyperlinks                                                                                                    |                                                                                                    |
|----------------------------------------------------------------------------------------------------|----------------------------------------------------------------------------------------------------|
| n this web page, for example, the <a> element is and as the <b>anchor point</b> :</a>                                                                                                    | used both as the <b>starting point</b> of a hyperlink                                                                                                    |
| Hyperlinks - Microsoft Internet Explorer     Ele Edit View Favorites Locis Help                                                                                                    |                                                                                                    |
| What is HTML? (<br>The Hypertext Mark-up Language (HTML) is a mark-up language designed for the<br>presentation of information on the World Wide Web, using a web browser.<br>HTML has <u>mark-up tage</u> define the basic presentation of documents (headers,<br>paragraphs, lists and tables), hyperlinks and multimedia information.<br>The HTML standards are now administered by the <u>World Wide Web Consortium</u><br>HTML Mark-up (<br>Basic HTML mark-up is used to lay out text in the page with headers, paragraphs of text<br>and some simple formatting of text within paragraphs. | <pre><html> <head>&gt;TTLE&gt;Hypertinks</head> <body> <hi><aname='s1'>What is HTML?</aname='s1'></hi> </body></html></pre> CBOTY> <hi><ahrd><hi><ahrd><ahrd></ahrd></ahrd></hi></ahrd></hi> |

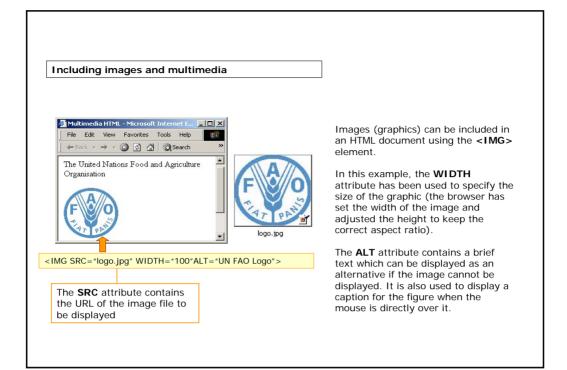

| Including in         | nages and multimedia                           |                                                                                                    |
|----------------------|------------------------------------------------|----------------------------------------------------------------------------------------------------|
| The United Nations I | nites Tools Help                               | The <a> element, used for<br/>hyperlinks, can also be used to link to<br/><b>multimedia</b> content. In our<br/>example, the <b>HREF</b> attribute contains<br/>the URL of the file containing the clip,<br/>and the <b>TYPE</b> attribute tells the<br/>browser the <b>MIME</b> type of the<br/>content.<br/>The figure shows what happens when<br/>the document is loaded in a web<br/>browser and we click on the hyperlink<br/>to the audio clip. The browser<br/>launches Windows Media Player, an<br/>application which can play the audio<br/>clip for us.</a> |
| Music.wav            | recognized content ty<br>"image/png", "video/r | Mail Extensions (MIME) defines a list of<br>pes, for example "text/html",<br>npeg". The full list of content types is<br>www.ietf.org/rfc/rfc2046.txt                                                                                                    |

| <ul> <li>Summary</li> <li>HTML is an acronym, standing for Hypertext Markup Language. It is a language that can be transferred around the Internet and read by a Web Browser.</li> <li>Simple HTML documents can be created easily using any text editor.</li> <li>All content is defined by the markup "tags" of HTML, that are containers for whatever you put in the document.</li> <li>Using HTML you can define basic presentation of a document (headers, paragraphs, lists and tables), hyperlinks and multimedia information.</li> </ul> |
|----------------------------------------------------------------------------------------------------|
|----------------------------------------------------------------------------------------------------|

| Exercise                           |                                                                              |
|------------------------------------|------------------------------------------------------------------------------|
| The following exerci<br>Good luck! | se will allow you to apply what you have learned to create an HTML document. |
| GOOD TUCK!                         |                                                                              |
|                                    |                                                                              |

| xercise                                                                                                    |                                      |                                                       |
|----------------------------------------------------------------------------------------------------|--------------------------------------|-------------------------------------------------------|
| w it's your tu                                                                                                    | rn to create this HTML               | page! Click on the <b>?</b> icon for help, if needed. |
| Exercise - Microsoft Int<br>File Edit View Favor                                                                                     |                                      |                                                       |
| ← Back                                                                                                    |                                      |                                                       |
| HTML                                                                                                    |                                      |                                                       |
| For <b>more informatior</b><br>standards, visit the site<br><u>Web Consortium</u><br><b>TABLE</b><br>This is a <i>simple table</i> : |                                      |                                                       |
| Column One                                                                                                    | Column Two                           |                                                       |
|                                                                                                    | Column Two<br>Column Two,<br>Row One |                                                       |
|                                                                                                    | Column Two,                          | Write the HTML code in the box above.                 |

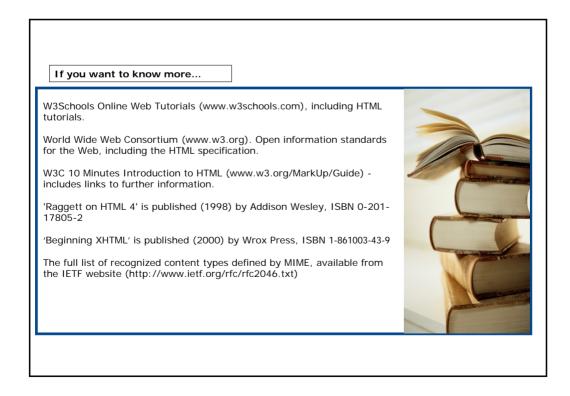